# criteria

## Ms project 2010 al completo

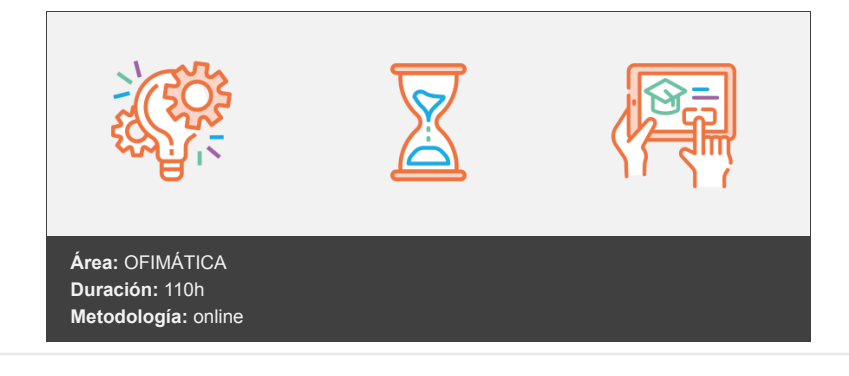

### **Objetivos**

El objetivo de este curso es dotar al alumno de la formación necesaria que le permita elaborar un plan y un proyecto ayudado del programa Microsoft Project 2010 (o versiones anteriores aunque la interfaz y opciones varíen), conociendo con detalle sus posibilidades de trabajo desde la base.

El programa del curso recoge las novedades y diferencias más significativas aportadas por la versión MS Office Project 2010.

El alumno adquirirá los siguientes conocimientos:

- Manejará con soltura la terminología propia de un administrador de proyectos.
- Conocerá las fases de que consta un proyecto.
- Aprenderá a crear un plan de trabajo y definir tareas.
- Conocerá los sistemas de asignación de duraciones a las tareas.
- Aprenderá a vincular tareas según los tipos existentes.
- Diferenciará los diferentes tipos de recursos que intervienen en un proyecto.
- Aprenderá a asignar recursos a las tareas.
- Aprenderá a optimizar los tiempos.
- Aprenderá a analizar los costes de los recursos.
- Aprenderá a elaborar informes del proyecto.
- Visualizará el proyecto de acuerdo a diferentes vistas.
- Conocerá los diferentes tipos de filtro que ofrece el programa.
- Aprenderá a personalizar las diferentes vistas del programa.
- Será capaz de realizar un seguimiento del proyecto respecto a lo previsto inicialmente.
- Este curso NO es un curso de técnicas de administración de proyectos -que se dan por conocidas en mayor o menor grado por parte del alumno-, sino de cómo utilizar la herramienta informática más implantada para ese fin en ámbitos profesionales a nivel mundial.

#### **Contenidos y estructura del curso**

- 1. Introducción a la gestión de proyectos con MS Project 2010.
- 2. Guión de trabajo con Project. Novedades versión 2010.
- 3. Toma de contacto con MS Project 2010. El entorno.
- 4. Primeros pasos. Creación de un proyecto.
- 5. Gestión de tareas. Duraciones. Hitos.
- 6. Gestión de tareas. Esquemas. Vínculos. Restricciones.
- 7. Gestión de tareas. Optimización de tareas y tiempos.
- 8. Gestión de recursos. Introducción.
- 9. Asignación de recursos a tareas.
- 10. Programación de recursos. Sobreasignaciones.
- 11. Costos y recursos. Valoraciones económicas.
- 12. Seguimiento de un proyecto. La línea base.
- 13. Seguimiento de un proyecto. Análisis de desviaciones.
- 14. Opciones adicionales. Informes. Personalización.

#### **Metodología**

En Criteria creemos que para que la formación e-Learning sea realmente exitosa, tiene que estar basada en contenidos 100% multimedia (imágenes, sonidos, vídeos, etc.) diseñados con criterio pedagógico y soportados en una plataforma que ofrezca recursos de comunicación como chats, foros y conferencias…Esto se en las diferentes áreas temáticas de nuestro catálogo.

#### **Perfil persona formadora**

Esta acción formativa será impartida por un/a experto/a en el área homologado/a por Criteria, en cumplimiento con los procedimientos de calidad, con experiencia y formación pedagógica.

> *En Criteria queremos estar bien cerca de ti, ayúdanos a hacerlo posible: ¡Suscríbete a nuestro blog y síguenos en redes sociales!*

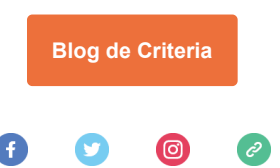